#### Lecture 6

### **CUDA BASICS**

### Storage class qualifiers

#### *Functions*

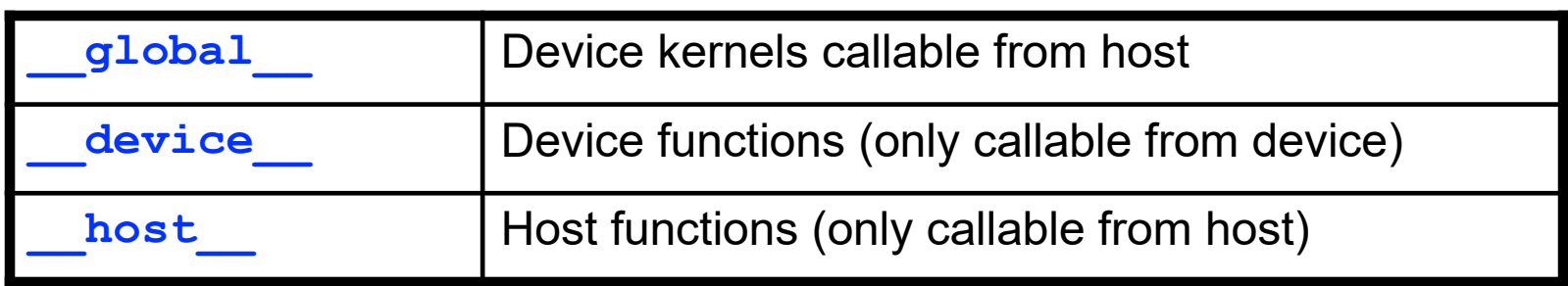

#### *Data*

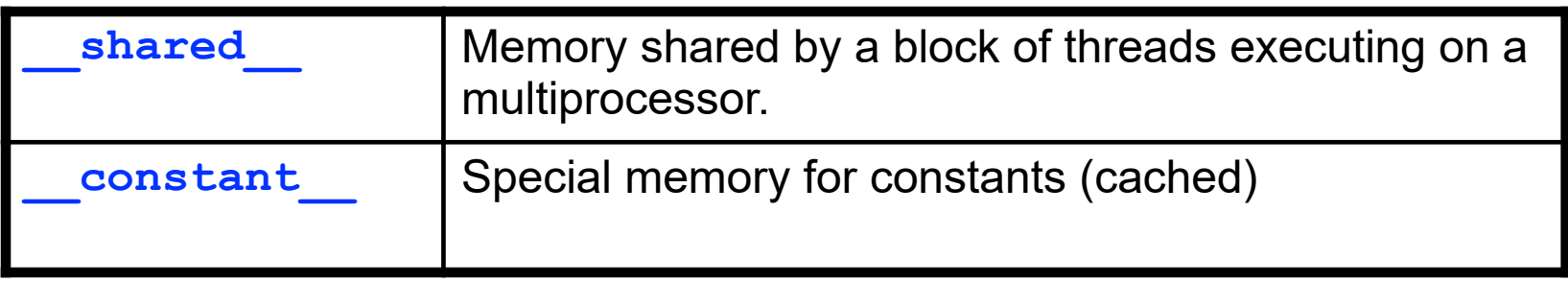

#### CUDA data types

- C primitives:
	- char, int, float, double, …
- Short vectors:
	- int2, int3, int4, uchar2, uchar4, float2, float3, float4, …
	- no built-in vector math (although a utility header, cutil math.h, defines some common operations)
- Special type used to represent dimensions
	- dim3
- Support for user-defined structures, e.g.:

```
struct particle
{
     float3 position, velocity, acceleration;
     float mass;
};
```
#### Library functions available to kernels

- Math library functions:
	- sin, cos, tan, sqrt, pow, log, …
	- sinf, cosf, tanf, sqrtf, powf, logf, …
- ISA intrinsics
	- sinf, cosf, tanf, powf, logf,...
	- $\bullet$  mul24, umul24,...
- Intrinsic versions of math functions are faster but less precise

### Built-in kernel variables

dim3 gridDim

- number of blocks in grid
- dim3 blockDim
	- number of threads per block
- dim3 blockIdx
	- number of current block within grid

#### dim3 threadIdx

• index of current thread within block

#### CUDA kernels: limitations

- No variable argument lists
- No dynamic memory allocation\*
	- It is possible since Kepler generation, but only when Dynamic Parallelism is enabled (it's off by default)
- No pointers-to-functions

### Launching kernels

• Launchable kernels must be declared as '\_\_global void'

**\_\_global\_\_** void myKernel(paramList);

- Kernel calls must specify device execution environment
	- grid definition number of blocks in grid
	- $\bullet$  block definition number of threads per block
	- optionally, may specify amount of allocatable shared memory per block (more on that later)
- Kernel launch syntax:

myKernel**<<<GridDef, BlockDef>>>**(paramList);

• Kernels (one block)

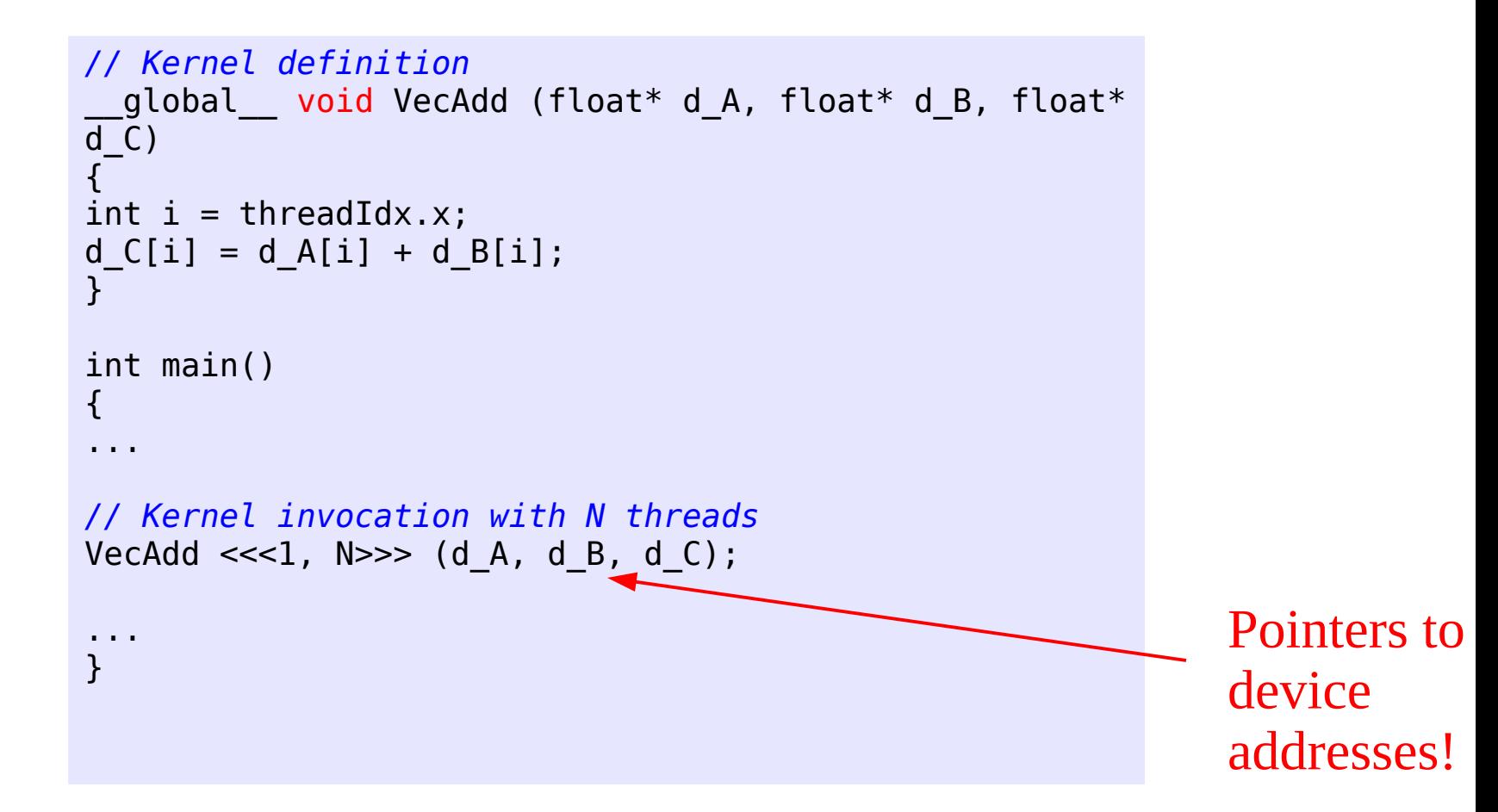

• Kernels (multi-block)

```
// Kernel definition
__global__ void VecAdd (float* d_A, float* d_B, float* 
d C)
{
int i = threadIdx.x + blockDim.x * blockIdx.x;d C[i] = d A[i] + d B[i];}
int main()
\mathbf{f}...
// M blocks with N threads each:
VecAdd \ll\ll M, N>> (d A, d B, d C);
...
}
```
### Thread addressing

• Kernel launch syntax:

myKernel**<<<GridDef, BlockDef>>>**(paramlist);

- **GridDef** and **BlockDef** can be specified as **dim3**  objects
	- grids can be 1D, 2D or 3D
	- blocks can be 1D, 2D or 3D
- This makes it easy to set up different memory addressing for multi-dimensional data.

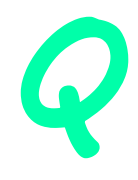

1D addressing example: 100 blocks with 256 threads per block:

```
dim3 gridDef1(100,1,1);
dim3 blockDef1(256,1,1);
kernel1<<<gridDef1, blockDef1>>>(paramList);
```
• 2D addressing example: 10x10 blocks with 16x16 threads per block:

```
dim3 gridDef2(10,10,1);
dim3 blockDef2(16,16,1);
kernel2<<<gridDef2, blockDef2>>>(paramList);
```
- Both examples launch the same number of threads, but block and thread indexing is different
	- kernel1 uses blockIdx.x, blockDim.x and threadIdx.x
	- kernel2 uses blockIdx. [xy], blockDim. [xy], threadIdx. [xy]

• One-dimensional addressing example:

```
__global__ void kernel1(float *idata, float *odata)
{
  int i;
 i = 5lockIdx.x * blockDim.x + threadIdx.x;
 odata[i] = func(idata[i]);}
```
• Two-dimensional addressing example (dynamic arrays):

```
__global__ void kernel2(float *idata, float *odata, int pitch)
{
  int x, y, i;
 x = 5lockIdx.x * blockDim.x + threadIdx.x;
 y =  blockIdx.y * blockDim.y + threadIdx.y;
 i = y * pitch + x;odata[i] = func(idata[i]);}
```
• Two-dimensional addressing example (static arrays):

```
__global__ void kernel3()
{
  int x, y, i;
 x = 6lockIdx.x * blockDim.x + threadIdx.x;
y = 6lockIdx.y * blockDim.y + threadIdx.y;
odata[y][x] = func(idata[y][x]);}
```

```
__global__ void kernel1(float *idata, float *odata)
{
  int i;
 i = 1 blockIdx.x * blockDim.x + threadIdx.x;
 odata[i] = func(idata[i]);}
...
dim3 gridDef1(100,1,1);
dim3 blockDef1(256,1,1);
kernel1<<<gridDef1, blockDef1>>>(paramList);
```
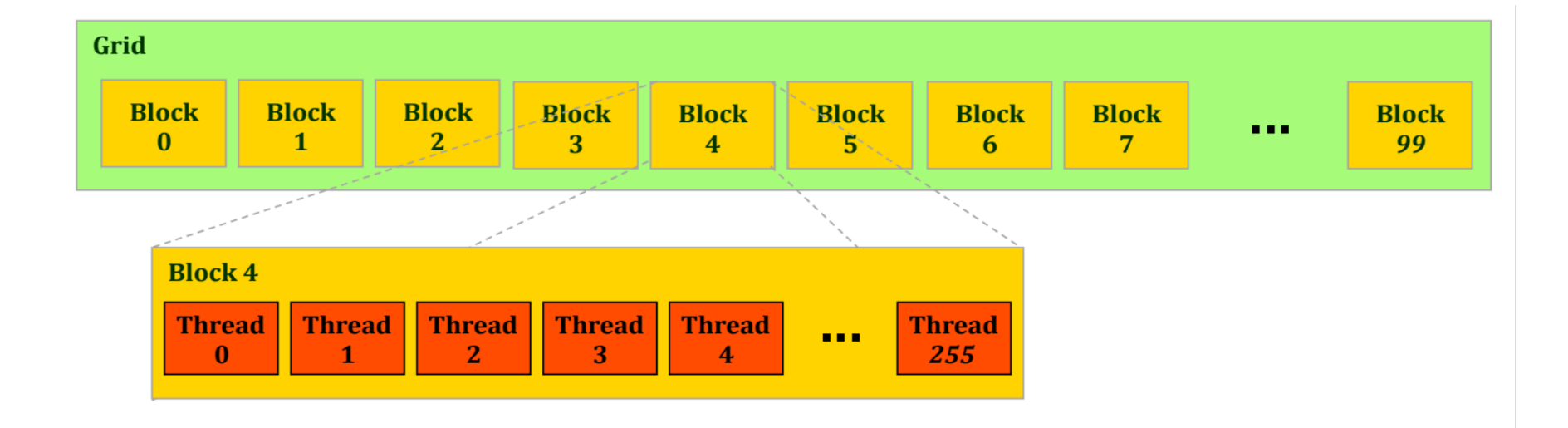

```
__global__ void kernel2(float *idata, float *odata, int pitch)
{
  int x, y, i;
 x = 5 blockIdx.x * blockDim.x + threadIdx.x;
 y = 5lockIdx.y * blockDim.y + threadIdx.y;
 i = v * pitch + x;odata[i] = func(idata[i]);
}
...
dim3 gridDef2(10,10,1);
dim3 blockDef2(16,16,1);
kernel2<<<gridDef2, blockDef2>>>(paramList);
```
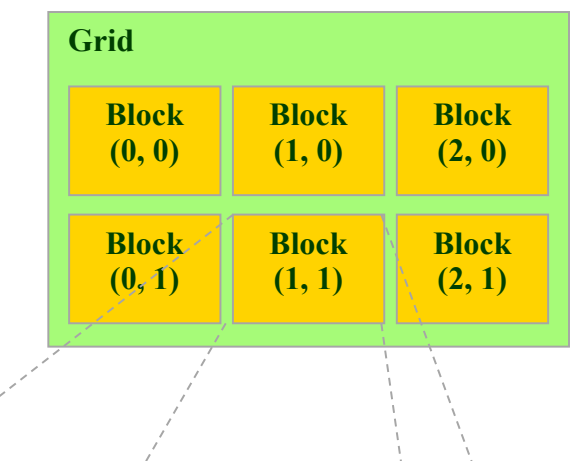

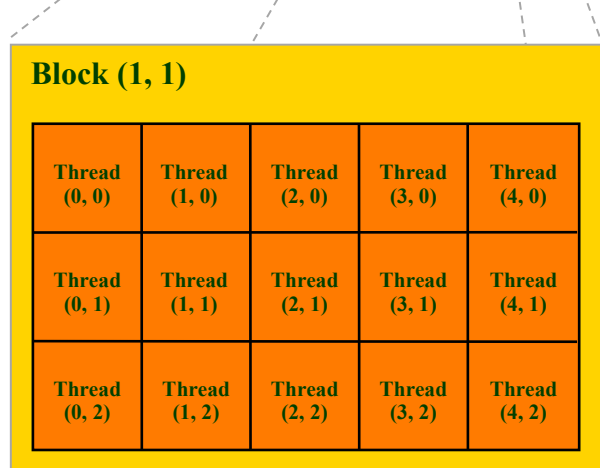

## Exercise: compute Julia set on GPU

- You have been provided with a code that runs on the CPU. It has a .cu extension and should be compiled with nycc.
- Julia set is defined as the set of points in the complex plane for which the sequence generated via repeated iterations does not diverge.

$$
f(z)=z^2+c
$$

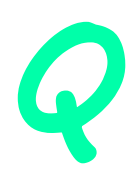

## Julia set ( $DIM=1000$ , scaling=1.5)

Visualized with gnuplot:

```
$ module load gnuplot
```

```
$ gnuplot
```
gnuplot> plot 'julia.dat' with points pointsize 0.1

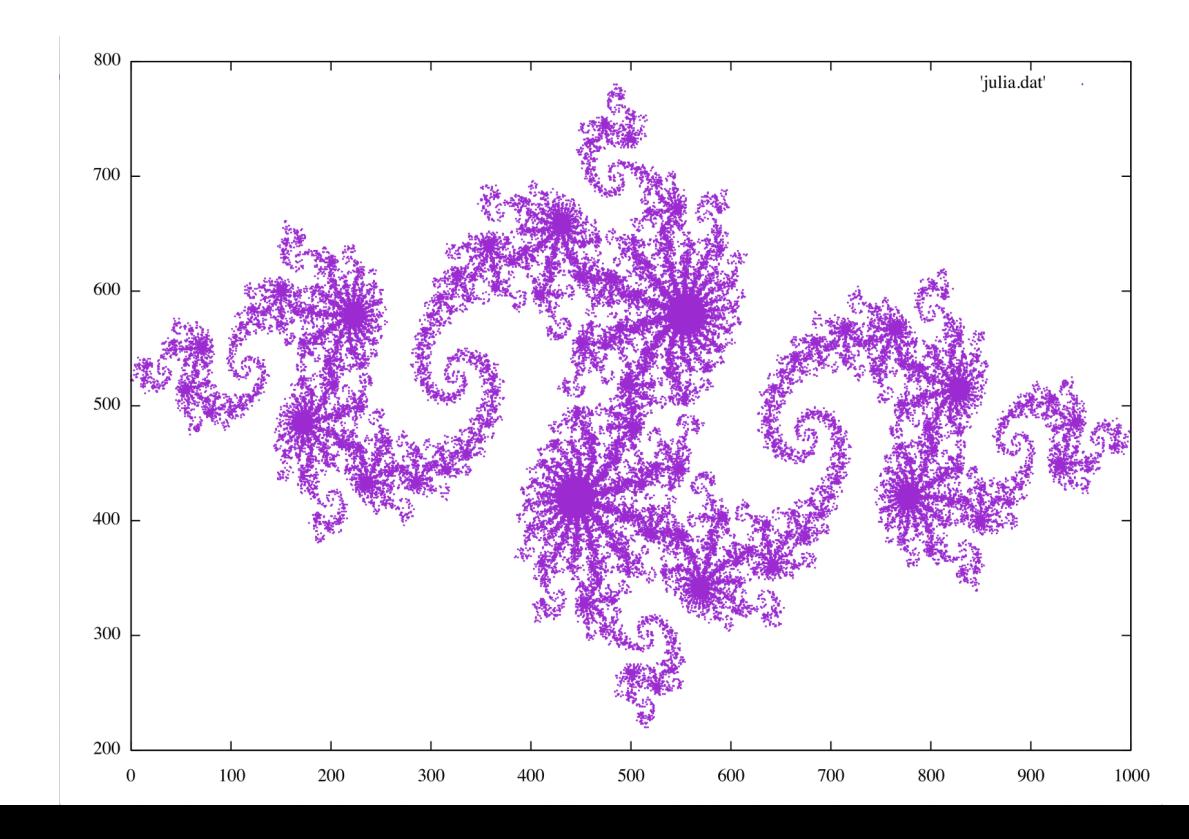

### Julia set (DIM=2000, scaling=1.5)

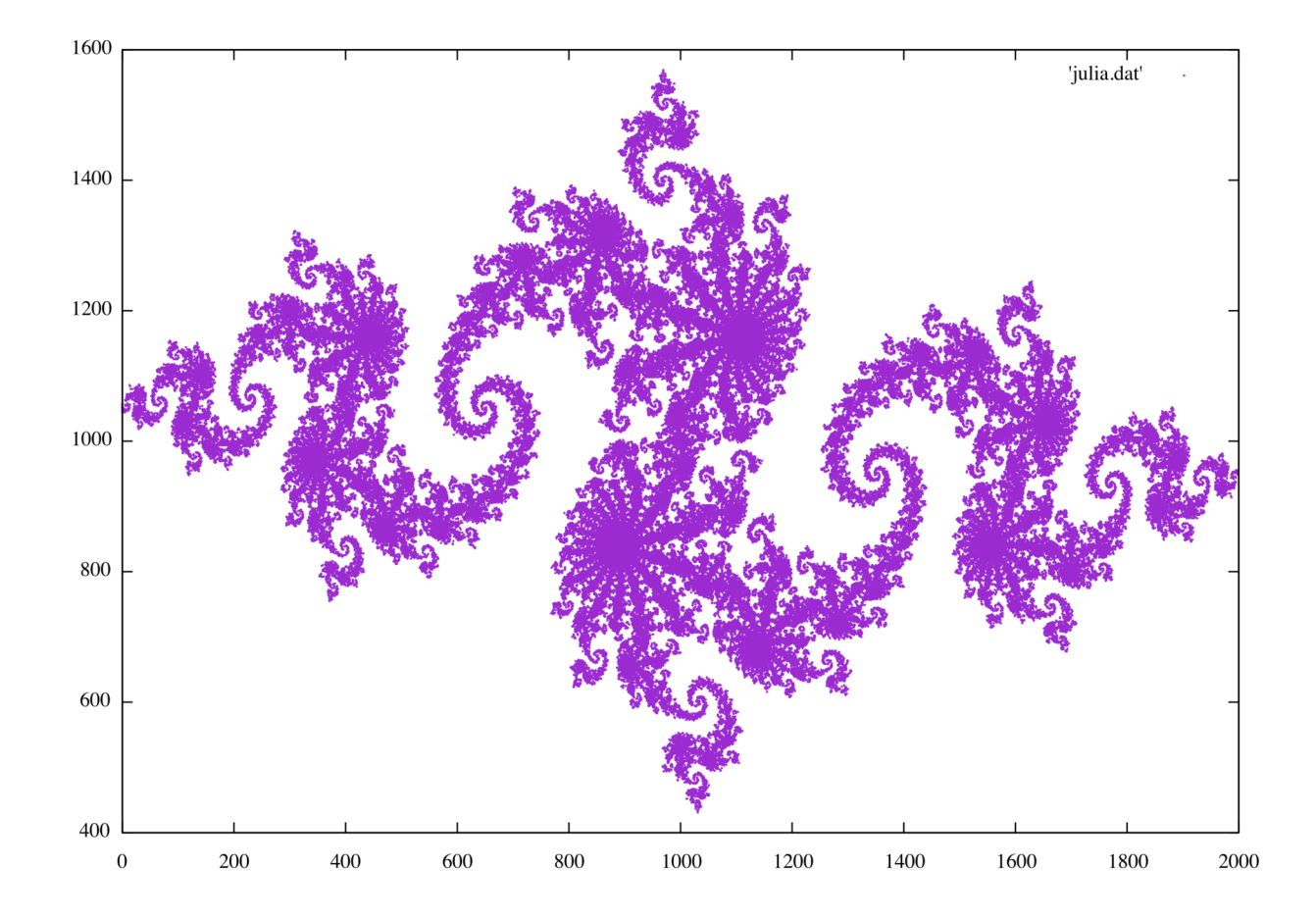

### Julia set (DIM=2000, scaling=0.5)

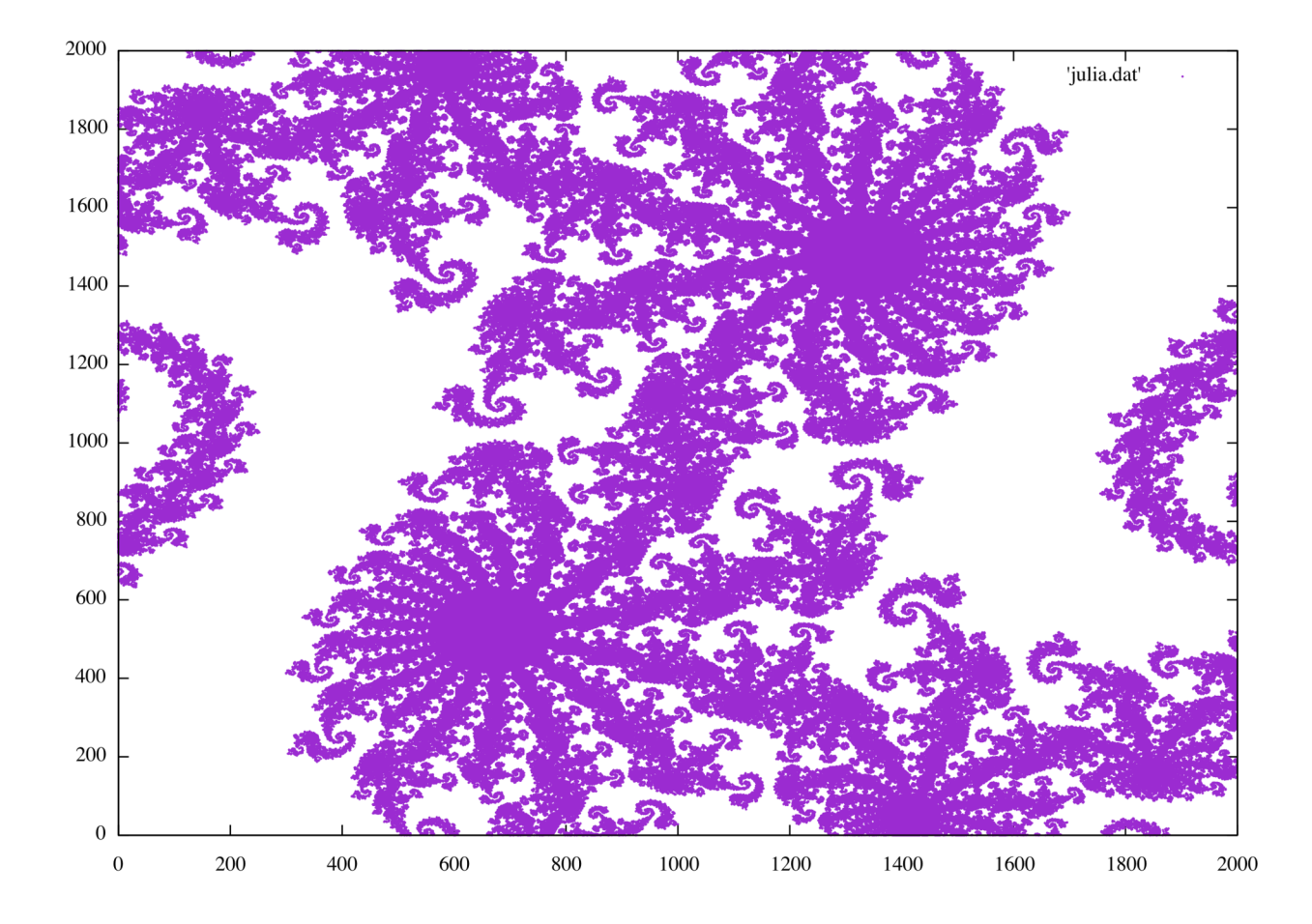

### Shared memory

- Much faster than global (device) memory
- Shared across the threads in a single block
- The amount is very limited, so it is often a limiting factor for CUDA optimization
- Typically statically defined, like in the following example:

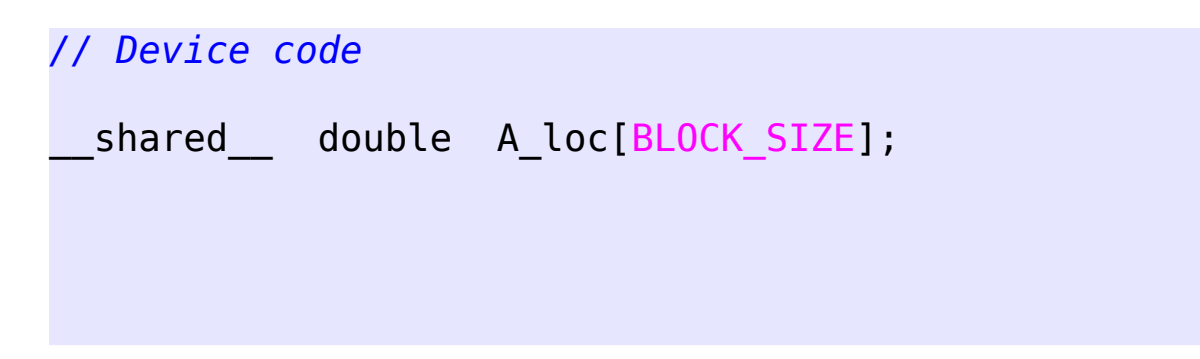

### Shared memory (cont.)

• Shared memory can also be dynamically allocated, via an optional third argument inside the kernels triple angular brackets.

```
// Device code
 global myKernel ()
{
   extern __shared__ double A[];
}
// Host code
MyKernel <<< N, M, SM_bytes >>> ();
```
#### Execution synchronization on device

- Can only be done **within a single block**.
- As a result, only up to 1024 threads can be synchronized.
- Used when a data dependence exists between different parts of a kernel.

```
// Device code
  __syncthreads();
```
#### Execution synchronization on device (cont)

#### • Handling a data dependence between different parts of a kernel

```
// Kernel code
  shared float A[BLOCK SIZE];
// Initializing all threads in a block:
A[threadIdx.x] = 1;// This is needed as the previous section is executed by sequential groups of
// 32 (warp size) threads, in an undetermined order
   __syncthreads();
// A primitive example of a data dependence:
if (threadIdx.x == 0)
    for (i=0; i<BLOCK SIZE; i++)
        sum = sum + A[i];
```
### Kernel execution model

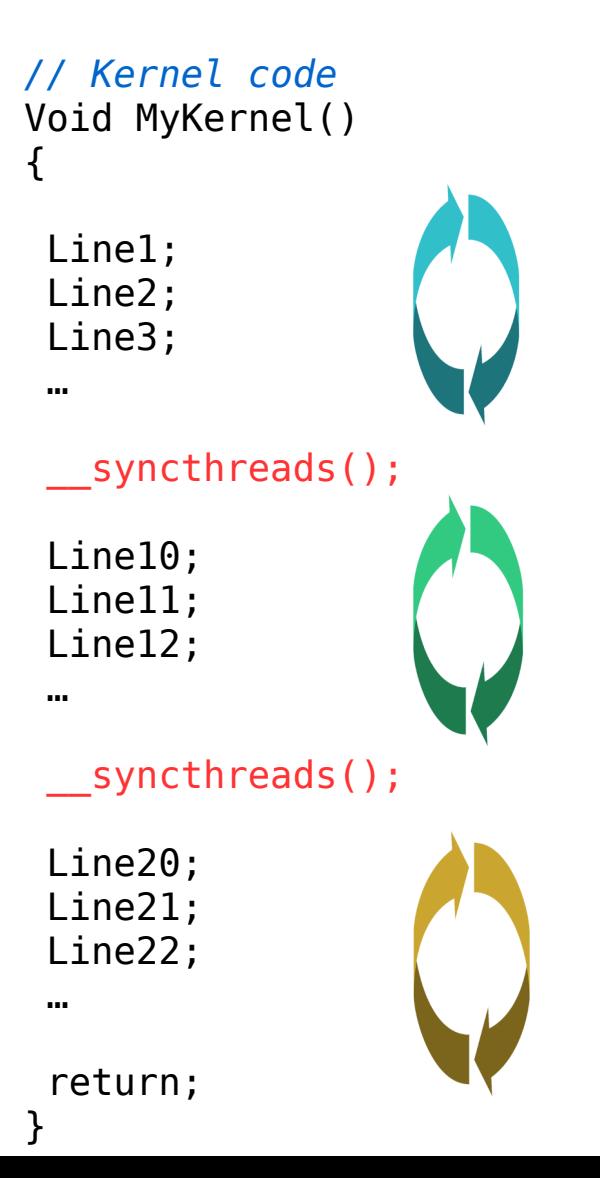

**Step 1:** all warps in the block of threads execute this region sequentially, one warp at a time

**Step 2:** all warps in the block of threads execute this region sequentially, one warp at a time

**Step 3:** all warps in the block of threads execute this region sequentially, one warp at a time

### Synchronization between host and device (cont)

- Kernel calls and some CUDA memory operations are executed asynchronously on host
- But in some cases you need host-device synchronization, e.g. before using a host timer, for profiling:

```
// Host code
CudaDeviceSynchronize ();
```
#### Synchronization between host and device (cont)

#### • Example: when profiling the code

```
// Host code
struct timeval tdr0, tdr1;
gettimeofday (&tdr0, NULL);
my kernel <<<M, N >> ();
// Without synchronization, tdr1-tdr0 will not measure time spent inside the kernel
// (it will be much smaller):
CudaDeviceSynchronize ();
gettimeofday (&tdr1, NULL);
```
#### Reductions in CUDA

- Reductions: min/max, average, sum, ...
- Can be a significant bottleneck for the performance, because it breaks pure data parallelism.
- There is no perfect way to do reductions in CUDA. The two commonly used approaches (each with its own set of constraints) are
	- Binary reductions
	- Atomic reductions Q

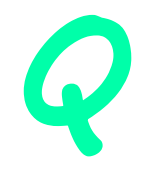

#### Binary reductions

- The most universal type of reductions (e.g., **the only way to do floating point min or max**)
- Even when using single precision (which is faster than double precision), binary summation will be more accurate than atomic summation, because it employs more accurate **pairwise summation**.
- Usually the more efficient way to do reductions: time scales as log2(N) **as long as there are enough of free GPU cores**.

#### Binary reductions (cont)

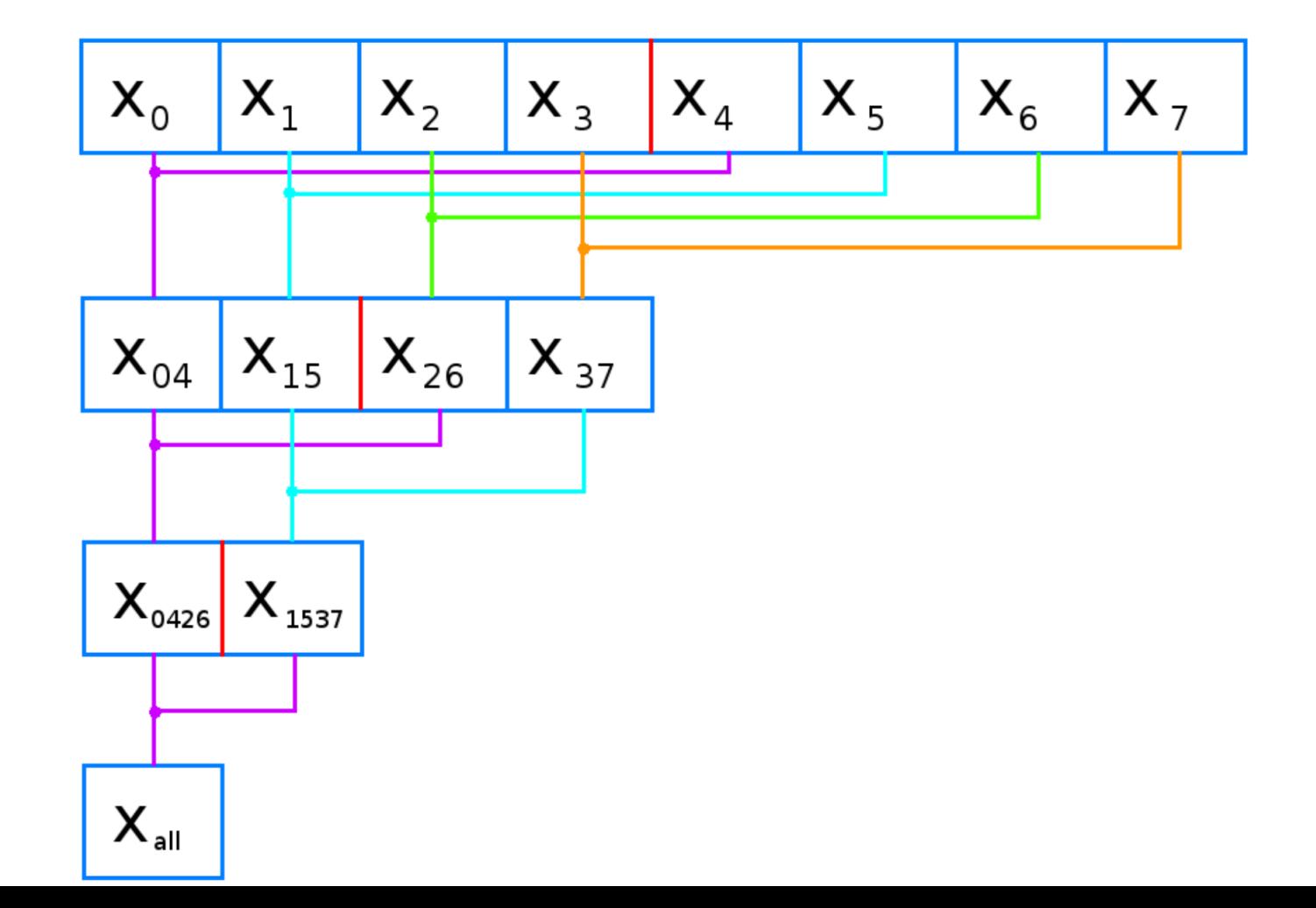

#### Binary reductions (cont)

- But: typically relies on (very limited) shared memory placing constraints on how many reductions per kernel one can do
- Relies on thread synchronization, which can only be done within a single block – places constraints on how many threads can participate in a binary reduction (maximum 1024)
- For a large number of data elements (>1024), this leads to the need to do multi-level binary reductions, with storing the intermediate data in device memory; this can reduce the performance
- Can be less efficient for small number of data elements (<64)
- Significantly complicates the code

• Examples: binary summation with the number of elements being a power of two. The result is in sum[0].

```
shared double sum[BLOCK SIZE];
...
 __syncthreads(); // To make sure all sum[] elements were initialized
int nTotalThreads = blockDim.x; // Total number of active threads;
// only the first half of the threads will be active.
while(nTotalThreads > 1)
{
   int halfPoint = nTotalThreads / 2; // Number of active threads
   if (threadIdx.x < halfPoint)
  \{ int thread2 = threadIdx.x + halfPoint; // the second element index
     sum[threadIdx.x] += sum[thread2]; // Pairwise summation
   }
     __syncthreads();
   nTotalThreads = halfPoint; // Reducing the binary tree size by two
}
// The result is in sum[0]
```
• Examples: binary min/max with the number of elements being a power of two.

```
shared double min[BLOCK SIZE];
...
 __syncthreads(); // To make sure all min[] elements were initialized
int nTotalThreads = blockDim.x;while(nTotalThreads > 1)
{
   int halfPoint = nTotalThreads / 2; // Number of active threads
   if (threadIdx.x < halfPoint) {
     int thread2 = threadIdx.x + halfPoint; // the second element index
    double temp = min[thread2];
     if (temp < min[threadIdx.x]) 
       min[thereedIdx.x] = temp; }
     __syncthreads();
   nTotalThreads = halfPoint; // Reducing the binary tree size by two
// The result is in min[0]
}
```
• Examples: multiple binary reductions.

```
shared double min[BLOCK SIZE], sum[BLOCK SIZE];
...
 __syncthreads(); // To make sure all array elements were initialized
int nTotalThreads = blockDim.x;
while(nTotalThreads > 1)
{
   int halfPoint = nTotalThreads / 2; // Number of active threads
   if (threadIdx.x < halfPoint) {
    int thread2 = threadIdx.x + halfPoint;
     sum[threadIdx.x] += sum[thread2]; // First reduction
    double temp = min[thread2];
     if (temp < min[threadIdx.x]) 
        min[threadIdx.x] = temp; // Second reduction
 }
    __syncthreads();
  nTotalThreads = halfPoint; // Reducing the binary tree size by two
}
// The result is in sum[0], min[0]
```
• Examples: two-level binary reduction

*// Host code* #define BSIZE 1024 *// Always use a power of two; can be 32...1024 // Total number of elements to process: 1024 < Ntotal < 1024^2*

int Nblocks =  $(Ntotal + BSIZE - 1) / BSIZE$ ;

*// Low level (the results should be stored in global device memory):* x\_prereduce <<< Nblocks, BSIZE >>> ();

*// High level (will read the input from global device memory):*  $x$  reduce  $<< 1$ , Nblocks  $>> ($ );

#### • Examples: binary reduction with an arbitrary number of elements (BLOCK\_SIZE).

```
shared double sum[BLOCK SIZE];
 ...
 __syncthreads(); // To make sure all sum[] elements were initialized
int nTotalThreads = blockDim_2; // Total number of threads, rounded up to the next power of two
while(nTotalThreads > 1)
{
   int halfPoint = nTotalThreads / 2; // Number of active threads
   if (threadIdx.x < halfPoint)
  \{int thread2 = threadIdx.x + halfPoint:
     if (thread2 < blockDim.x) // Skipping the fictitious threads blockDim.x ... blockDim_2-1
           sum[threadIdx.x] += sum[thread2]; // Pairwise summation
   }
    __syncthreads();
   nTotalThreads = halfPoint; // Reducing the binary tree size by two
}
// The result is in sum[0]
```
- Continued: binary reduction with an arbitrary number of elements.
	- You will have to compute blockDim 2 (blockDim.x rounded up to the next power of two), either on device or on host (and then copy it to device). One could use the following function to compute blockDim\_2, valid for 32-bit integers:

```
int NearestPowerOf2 (int n)
{
   if (!n) return n; // (0 == 2^0)
  int x = 1;
  while(x < n)
    \{x \leq 1;
 }
   return x;
}
```
# Atomic reductions

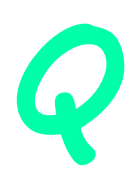

- Very simple code
	- Almost no change compared to the serial code
	- A single line code: much better for code development and maintenance
	- No need for multiple intermediate kernels (saves on overheads related to multiple kernel launches)
	- Requires no code changes when dealing with any number of data elements – from 2 to millions
- Can be more efficient when the number of data elements is small (<64)

# Atomic reductions (cont)

- But: atomic operations are serialized, which usually means **much** worse performance
- No atomic functionality for some basic reductions (like floating point min / max)
- A commonly employed good compromise is to use binary reduction at the lower level, and then use atomic reduction at the higher level.
- All the above means that to find the right way to carry out a reduction in CUDA, with the right balance between code readability, efficiency, and accuracy, one often has to try different approaches, and choose the most efficient.

#### • Examples: atomic reductions.

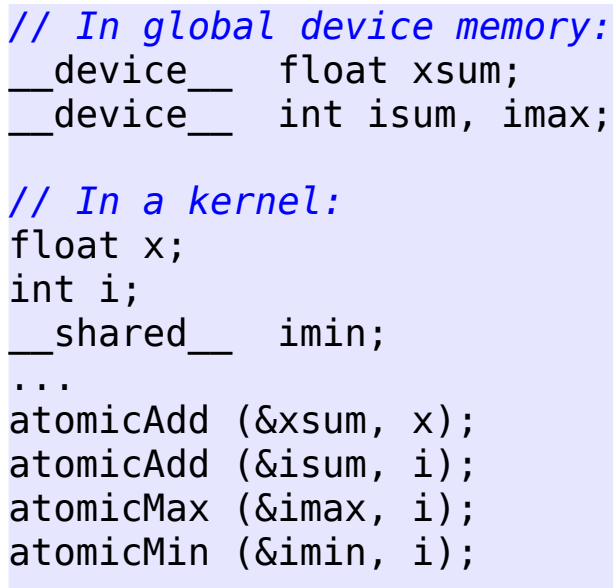

- Some other atomic operations:
	- atomicExch, atomicAnd, atomicOr

#### • Binary at the lower level, atomic at the higher level

```
shared float sum[BLOCK SIZE];
// Initialize sum[] array here
 __syncthreads(); // To make sure all sum[] elements were initialized
int nTotalThreads = blockDim.x; // Total number of active threads;
// only the first half of the threads will be active.
while(nTotalThreads > 1){
   int halfPoint = nTotalThreads / 2; // Number of active threads
   if (threadIdx.x < halfPoint)
   {
     int thread2 = threadIdx.x + halfPoint; // the second element index
     sum[threadIdx.x] += sum[thread2]; // Pairwise summation
   }
     __syncthreads();
   nTotalThreads = halfPoint; // Reducing the binary tree size by two
}
if (threadIdx.x == 0)atomicAdd (&xsum, sum[0]); // Atomic reduction
```
## Hands on exercise

• Reduction: implementing hybrid reduction scheme

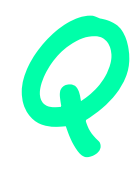